# **STAT 224 Lecture 14 Chapter 7 Weighted Least Squares**

Yibi Huang

• The linear regression model is

$$
y_i = \beta_0 + \beta_1 x_{i1} + \ldots + \beta_p x_{ip} + \varepsilon_i,
$$

where the random errors are iid  $N(0, \sigma^2)$ .

- What if the  $\varepsilon_i$ 's are indep. w/ unequal var  $N(0, \sigma_i^2)$ ?
- The ordinary least squares (OLS) estimates for  $\beta_j$ 's remain unbiased, but no longer have the minimum variance.
- **Weighted Least Squares (WLS)** fixes the problem of heteroscedasticity
- As seen in Chapter 6, we can also cope with heteroscedasticity by transforming the response; but sometime such a transformation is not available

## **Weighted Least Squares**

For the model,

 $y_i = \beta_0 + \beta_1 x_{i1} + \ldots + \beta_p x_{ip} + \varepsilon_i$ , where  $\varepsilon_i$ 's are indep. w/  $var(\varepsilon_i) = \sigma_i^2$ the Weighted Least Squares method finding estimates for β's by

minimizing

$$
L(\beta_0, ..., \beta_p) = \sum_{i=1}^n \frac{(y_i - \beta_0 - \beta_1 x_{i1} - ... - \beta_p x_{ip})^2}{\sigma_i^2}.
$$

- In OLS,  $\sigma_i^2 = \sigma^2$  for all *i*, equivalent to minimize  $\sum_{i=1}^{n} (y_i - \beta_0 - \beta_1 x_{i1} - \cdots - \beta_p x_{ip})^2$
- In WLS, we focus
	- more on minimizing errors of obs. w/ smaller variances (more accurate), and
	- less on minimizing errors of obs. w/ larger variances (less accurate)

There would be too many parameters to estimate if each observation has its own parameter  $\sigma_i^2$  of variance<br>cines we see estimate at most *u* parameters w/w shashin since we can estimate at most *n* parameters w/ *n* observations

- Parameters of OLS:  $\beta_0, \beta_1, \ldots, \beta_n, \sigma^2$
- Parameters of WLS:  $\beta_0, \beta_1, \ldots, \beta_p, \sigma_1^2, \ldots, \sigma_n^2$

Need prior knowledge about the variances  $\sigma_i^2$ . We'll focus on the same weights we case when  $\sigma_i^2$ 's are **inversely proportional to** some weights  $w_i$ 

$$
\sigma_i^2 = \sigma^2/w_i \quad i = 1, 2, \dots, n
$$

where the *weights*  $w_1, w_2, \ldots, w_n$  are **known positive numbers** and  $\sigma^2$  is unknown. In this case, WLS is equivalent to minimize

$$
\sum_{i=1}^n w_i (y_i - \beta_0 - \beta_1 x_{i1} - \cdots - \beta_p x_{ip})^2.
$$

## **Weighted Least Squares (WLS) Estimates for** β**'s (May Skip)**

The WLS estimate of  $\boldsymbol{\beta} = (\beta_0, \beta_1, \dots, \beta_p)^T$  that minimize the weighted sum of squares

$$
\sum_{i=1}^{n} w_i (y_i - \beta_0 - \beta_1 x_{i1} - \dots - \beta_p x_{ip})^2
$$

is

$$
\widehat{\boldsymbol{\beta}}_{WLS} = (\mathbf{X}^T \mathbf{W} \mathbf{X})^{-1} \mathbf{X}^T \mathbf{W} \mathbf{Y}
$$

where

$$
\mathbf{Y} = \begin{pmatrix} y_1 \\ y_2 \\ \vdots \\ y_n \end{pmatrix}, \quad \mathbf{X} = \begin{pmatrix} 1 & x_{11} & x_{12} & \cdots & x_{1p} \\ 1 & x_{21} & x_{22} & \cdots & x_{2p} \\ \vdots & \vdots & \vdots & \vdots & \vdots \\ 1 & x_{n1} & x_{n2} & \cdots & x_{np} \end{pmatrix}, \quad \mathbf{W} = \begin{pmatrix} w_1 \\ w_2 \\ \vdots \\ w_n \end{pmatrix}_{n \times n}
$$

and W is an  $n \times n$  matrix with  $(w_1, w_2, \ldots, w_n)$  on the diagonal and 0 elsewhere.

Under the model

$$
y_i = \beta_0 + \beta_1 x_{i1} + \ldots + \beta_p x_{ip} + \varepsilon_i, \quad \text{Var}(\varepsilon_i) = \sigma^2 / w_i,
$$

the covariance matrix of  $\vec{\beta}_{WIS}$  is

$$
Cov(\widehat{\boldsymbol{\beta}}_{WLS}) = \sigma^2 (\mathbf{X}^T \mathbf{W} \mathbf{X})^{-1}
$$

The unknown variance parameter  $\sigma^2$  is estimated by

$$
\widehat{\sigma}^2 = \text{MSE} = \frac{\text{SSE}}{n - p - 1}, \quad \text{where SSE} = \sum_i w_i (y_i - \widehat{y_i})^2,
$$

where the fitted values are

$$
\widehat{y_i} = \widehat{\beta}_{0,WLS} + \sum_{j=1}^p \widehat{\beta}_{j,WLS} x_{ij}, \quad i = 1, \dots, n
$$

The s.e. of the WLS estimate  $\beta_{j,WLS}$  for  $\beta_j$  is

 $\sqrt{ }$  $\widehat{\sigma}^2 \times (j$ th diagonal element of the matrix  $(\mathbf{X}^T \mathbf{W} \mathbf{X})^{-1}$ ).

#### The *t*-statistic

$$
\frac{\widehat{\beta}_{j,WLS} - \beta_j^0}{s.e.(\widehat{\beta}_{j,WLS})} \sim t_{n-p-1}, \quad \text{under } H_0: \beta_j = \beta_j^0
$$

and the *t*-CI

$$
\widehat{\beta}_{j,WLS} \pm t_{(n-p-1,\alpha/2)} s.e. \widehat{\beta}_{j,WLS})
$$

for <sup>β</sup>*<sup>j</sup>* 's for WLS can be used in the same way as those for OLS. <span id="page-7-0"></span>**WLS** When  $\sigma_i$  [is Proportional to](#page-7-0)  $x_i$ 

# **If**  $\sigma_i$  is Proportional to Some Predictor  $x_i$

Suppose the variance of the *i*th observation

$$
\sigma_i^2 = \text{Var}(\varepsilon_i) = \sigma^2 x_i^2
$$

is known to be proportional to some value  $x_i > 0$ , where  $\sigma^2 > 0$  is an unknown constant

• Since  $\sigma^2$  is a constant, this is equivalent to use the weights

$$
w_i = \frac{1}{x_i^2}.
$$

• Thus we minimize:

$$
L(\beta_0, \beta_1) = \sum_{i=1}^n \frac{1}{x_i^2} (y_i - \beta_0 - \beta_1 x_i)^2.
$$

Data:<http://www.stat.uchicago.edu/~yibi/s224/data/P176.txt>

 $X = #$  of Supervised Workers

*Y* = # of Supervisors in 27 Industrial Establishments

```
supvis = read.title("P176.txt", h=T)library(ggplot2)
qqplot(supvis, \text{aes}(x=X, y=Y))+qeom point()+qeom smooth(method='lm')+
  \text{labs}(x=''\# \text{ of Works } (X)'', y=''\# \text{ of Supervisors } (Y)''
```
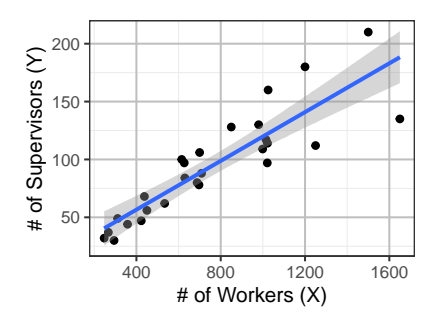

## **Supervisor/Employee Data — WLS Approach**

As the variance of *Y* is proportional to *X*, we can use WLS with weight  $w_i = 1/x_i^2$ .

The  $lm()$  command can also fit WLS models. One just need to specify the weights in addition.

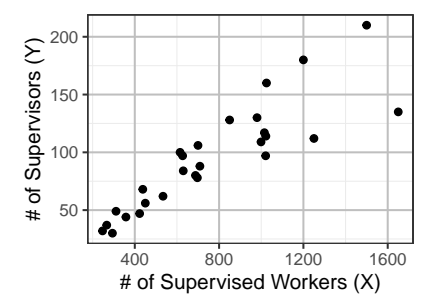

summary( $lm(Y \sim X, data=supvis, weights=1/X^2)$ )

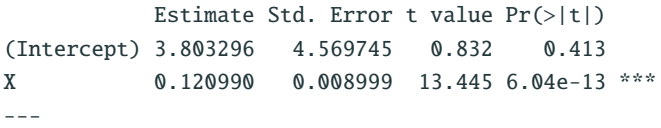

Residual standard error: 0.02266 on 25 degrees of freedom Multiple R-squared: 0.8785, Adjusted R-squared: 0.8737 F-statistic: 180.8 on 1 and 25 DF, p-value: 6.044e-13

Estimate Std. Error t value Pr(>|t|) (Intercept) 3.803296 4.569745 0.832 0.413 X 0.120990 0.008999 13.445 6.04e-13 \*\*\*

For the Supervisor/Employees Data, the 95% CI for  $\beta_1$  is

$$
\begin{aligned} \widehat{\beta}_{j,WLS} & \pm t_{(n-p-1,\alpha/2)}s.e.(\widehat{\beta}_{j,WLS}) \approx 0.12099 \pm 2.0595 \times 0.008999 \\ &\approx (0.1025, 0.1395) \end{aligned}
$$

as  $t_{(n-p-1,\alpha/2)} = t_{(25,0.025)} = qt(1-0.025, df=25) \approx 2.0595.$ 

Interpretation: Need to hire 10.25 to 13.95 more supervisors on average for every extra 100 workers, at 95% confidence.

The CI for  $\beta$ 's can also be found using confint().

```
confint(lm(Y ~ X, data=supvis, weights=1/X^2))
            2.5 % 97.5 %
(Intercept) -5.6083 13.2149
X 0.1025 0.1395
```
# **Sum of Squares and Multiple** *R* 2 **for WLS**

• SST = 
$$
\sum_i w_i (y_i - \overline{y}_w)^2
$$
, where  $\overline{y}_w = \frac{\sum_i w_i y_i}{\sum_i w_i}$ 

• 
$$
SSR = \sum_i w_i (\widehat{y}_i - \overline{y}_w)^2
$$

- SSE =  $\sum_i w_i (y_i \hat{y}_i)^2$
- $SST = SSR + SSE$  remains valid
- df of SS; same as for OLS
- Multiple  $R^2 =$  SSR/SST
	- $\bullet$  cannot compare the Multiple  $R^2$  of a WLS model and a OLS model since SSR and SST are calculated differently
- MSE = SSE/ $(n p 1) = \widehat{\sigma}^2$
- $WCL = OCL/(n p 1) = 0$ <br>• Residual standard error: 0.02266 gives  $\sqrt{MSE}$
- The estimate for  $\sigma_i^2 = \text{Var}(\varepsilon_i) = \sigma^2/w_i$  is  $\text{MSE}/w_i$

Residual standard error: 0.02266 on 25 degrees of freedom Multiple R-squared: 0.8785, Adjusted R-squared: 0.8737 F-statistic: 180.8 on 1 and 25 DF, p-value: 6.044e-13

## **F-tests for WLS**

If two WLS models are nested and use the same weights, then we can compare them using the ANOVA *F*-statistic

$$
F = \frac{(SSE_{reduced} - SSE_{full})/(dfE_{reduced} - dfE_{full})}{MSE_{full}}
$$

<sup>∼</sup> *<sup>F</sup>*dfE*reduced*−dfE*f ull*,dfE*f ull* under H0: reduced model is correct

```
lmwls = lm(Y \sim X, data=supvis, weights=1/X^2)lmwls2 = lm(Y \sim X + I(X^2)), data=supvis, weights=1/X<sup>2</sup>)
anova(lmwls,lmwls2)
Analysis of Variance Table
Model 1: Y \sim XModel 2: Y \sim X + I(X^2)Res.Df RSS Df Sum of Sq F Pr(\ge F)1 25 0.0128
2 24 0.0116 1 0.00124 2.58 0.12
```
## **Residuals for WLS in R**

- model\$res give the raw residuals  $e_i = y_i \hat{y}_i$ , which are NOT adjusted by weights
- hatvalues(model) gives the *leverage*  $h_{ii}$ , which is the  $=$  *i*th diagonal element of the hat matrix

$$
H = \mathbf{X} (\mathbf{X}^T \mathbf{W} \mathbf{X})^{-1} \mathbf{X}^T \mathbf{W}
$$

- Var( $e_i$ ) =  $\sigma_i^2(1 h_{ii})$  where  $h_{ii}$  = leverage, and  $\sigma_i^2 = \sigma^2/w_i$ <br>a material (madal) since internally Studentiaed residuals
- rstandard(model) gives internally Studentized residuals

$$
r_i = \frac{e_i}{\sqrt{\widehat{\sigma}_i^2 (1 - h_{ii})}} \sim \text{approx. } N(0, 1), \quad \text{where } \widehat{\sigma}_i^2 = \text{MSE}/w_i
$$

which are weight-adjusted

• rstudent (model) gives externally Studentized residuals

#### **Residual Plots**

 $ggplot(supvis, \text{aes}(x=X, y=lmwls\text{S}res)) + geom\_point() +$ ylab("Residual") + geom\_hline(yintercept=0)  $ggplot(supvis, aes(x=X, y=rstandard(lmwls))) + geom\_point() +$ ylab("Standardized Residual") + geom\_hline(yintercept=0)

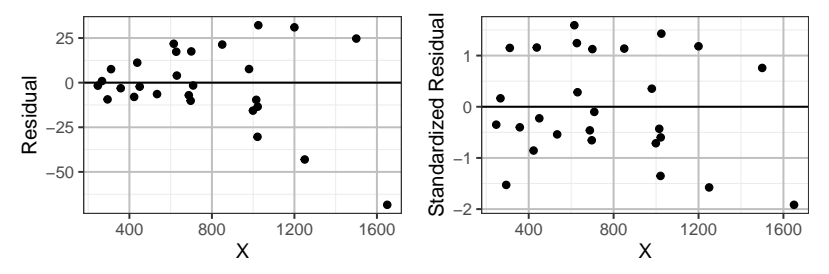

- The raw residuals are not weight-adjusted The residual plot is still funnel-shaped
- To see if the weights are chosen properly to fix the heteroscedastic problem, plot standardized or studentized residuals and see if the points scatter evenly around the zero line 16

## **Confidence/Prediction Intervals for WLS Models in R**

Note that weights must be provided for prediction or the intervals computed won't be correct.

```
predict(lmwls, data.frame(X=1200), weights=1/1200ˆ2,
       interval="confidence")
  fit lwr upr
1 149 134.3 163.7
predict(lmwls, data.frame(X=1200), weights=1/1200ˆ2,
       interval="prediction")
 fit lwr upr
1 149 91.07 206.9
```
- At 95% confidence, industrial establishments with 1200 workers require 134.26 to 163.72 supervisors on average
- At 95% confidence, an industrial establishment that has 1200 workers is predicted to have 91.07 to 206.91 supervisors

#### **95% Prediction Intervals — OLS v.s. WLS**

- Blue: OLS:  $lm(Y \sim X, data=supvis)$
- Red: WLS:  $lm(Y \sim X, data=supvis, weights=1/X^2)$

- Closer to points with smaller variance is the WLS line (red) than the OLS line (blue)
- WLS Prediction intervals reflect the variability of observations increases w/ *X*

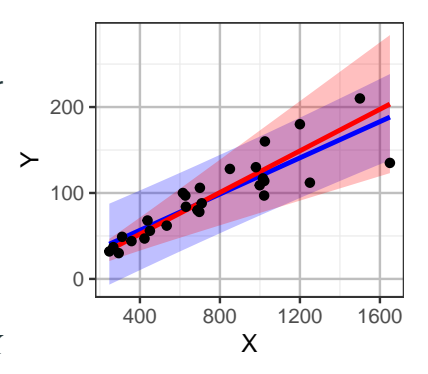

## **WLS Model v.s. OLS Model w/ Transformation**

• Blue: OLS model  $log(Y) \sim log(X)$ 

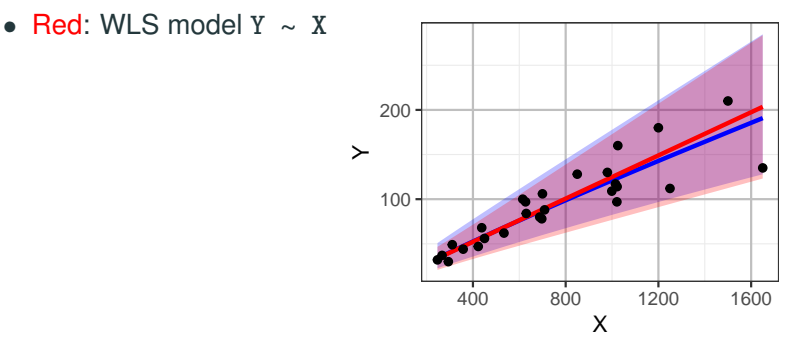

- The OLS model w/ transformation  $log(Y) \sim log(X)$  (blue) and the WLS model  $Y \sim X$  (red) give nearly identical predicted values
- and prediction intervals. Both models are adequate.

# <span id="page-20-0"></span>**[WLS: Group Means with Varying](#page-20-0) [Sample Sizes](#page-20-0)**

#### **Group Means with Varying Sample Sizes**

Here is another scenario to use WLS.

$$
y_i^{(j)} = \beta_0 + \beta_1 x_{1i} + \dots + \beta_p x_{ip} + \varepsilon_i^{(j)}, \quad \varepsilon_i^{(j)} \sim N(0, \sigma^2)
$$

- $n_i$  observations  $y_i^{(1)}$  $j^{(1)}$ ,  $y_i^{(2)}$  $y_i^{(2)}, \ldots, y_i^{(n_i)}$  $i^{(n_i)}$  with identical predictor values:  $x_{i1}, \ldots, x_{in}$
- Only the group mean  $\bar{y}_i = \sum_{j=1}^{n_i} y_i^{(j)}$  $\binom{U}{i}/n_i$  is recorded. The original values  $y_i^{(1)}$  $y_i^{(1)}, y_i^{(2)}$  $y_i^{(n_i)}$ , . . . ,  $y_i^{(n_i)}$ *i* are not available
- The variance of each individual  $y_i^{(j)}$  $i^{(j)}$  is  $\sigma^2$ .
- The variance of a group mean  $\bar{y}_i$  is  $\sigma_i^2 = \text{Var}(\bar{y}_i) = \frac{\sigma_i^2}{n}$ 2  $\frac{1}{n_i}$ , i.e.,

$$
\bar{y}_i = \beta_0 + \beta_1 x_{i1} + \dots + \beta_p x_{ip} + \bar{\varepsilon}_i, \quad \bar{\varepsilon}_i \sim N(0, \sigma^2/n_i)
$$

• Hence, the WLS weights are

$$
w_i = n_i
$$
 since  $Var(\bar{\varepsilon}_i) = \frac{\sigma^2}{w_i} = \frac{\sigma^2}{n_i}$ 

## **Example: Travel-Chicago Data**

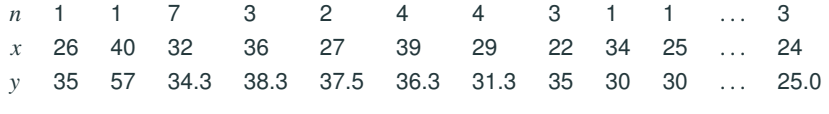

Data:<http://www.stat.uchicago.edu/~yibi/s224/data/ChiBus.txt>

- Each case is a pair of zones in the city of Chicago
- $\bullet$   $x =$  travel times, computed from bus timetables augmented by walk times from zone centers to bus-stops (assuming a walking speed of 3 mph) and expected waiting times for the bus (= half of the time between successive buses).
- $\bullet$   $y =$  average travel times as reported to the U.S. Census Bureau by *n* travelers.
- $\bullet$   $n =$  number of travelers/observations for each case

Data from Exercise 6.8 on p.129, Regression Analysis– Theory, Methods, and Applications by Ashish Sen, Muni Srivastava, 1990

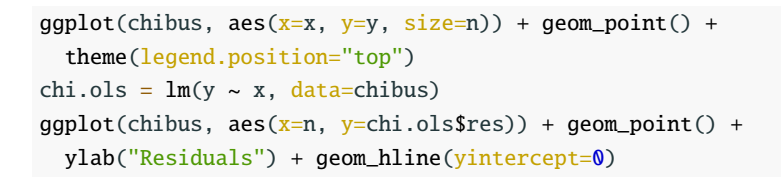

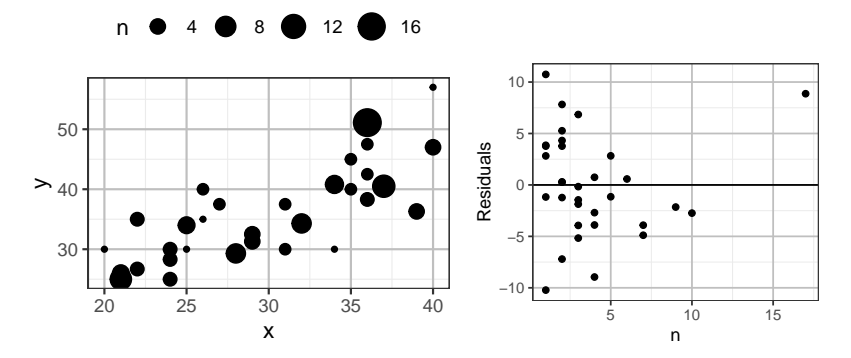

The scatterplot (left) looks fine but the residual plot (right) for the naive OLS model  $lm(y \sim x, data=chibus)$  shows that magnitude of residuals decreases as *n* increases. <sup>22</sup>

#### **OLS Line v.s. WLS Line**

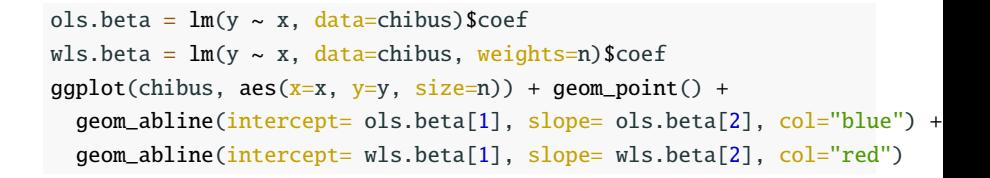

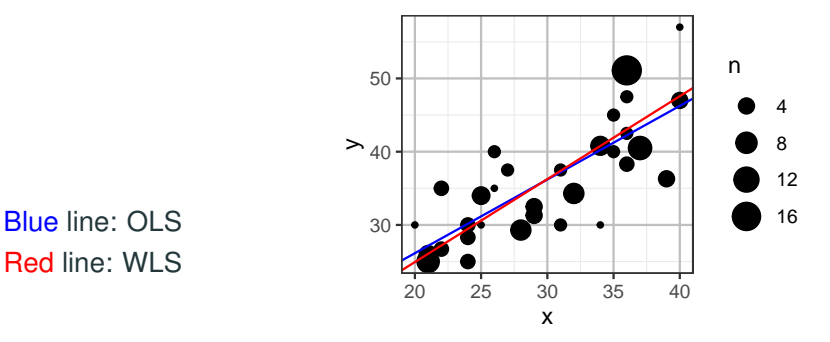

Red line: WLS

#### **Residual Plots of WLS**

chi.wls =  $lm(y \sim x, data=chi)$  $ggplot(chibus, aes(x=n, y=chi.wls$res)) + geom-point() +$ ylab("Residual") + geom\_hline(yintercept=0)  $ggplot(chibus, aes(x=n, y=rstandard(chi.wls))) + geom-point() +$ ylab("Standardized Residuals") + geom\_hline(yintercept=0)

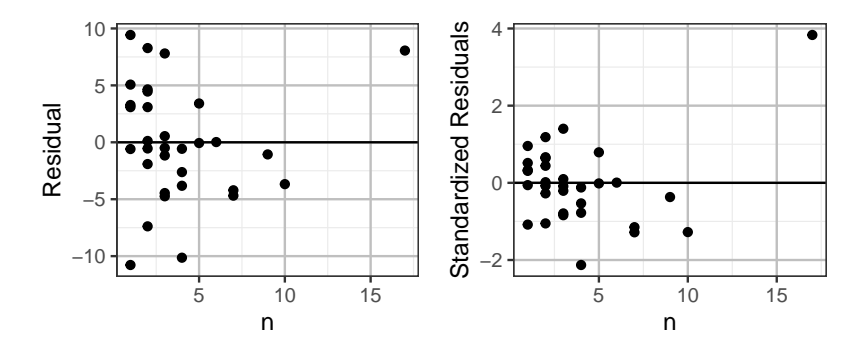

There is a potential outlier. There is a potential outlier.

#### **After Removing the Outlier**

```
chibus2 = subset(chibus, n<17)chi.wls2 = lm(y \sim x, data=chibus2, weights=n)
ggplot(chibus2, aes(x=n, y=chi.wls2$res)) + geom\_point() +ylab("Residual") + geom_hline(yintercept=0)
qqplot(chibus2, aes(x=n, y=rstandard(chi.wls2))) + qeom_point() +
 ylab("Standardized Residuals") + geom_hline(yintercept=0)
```
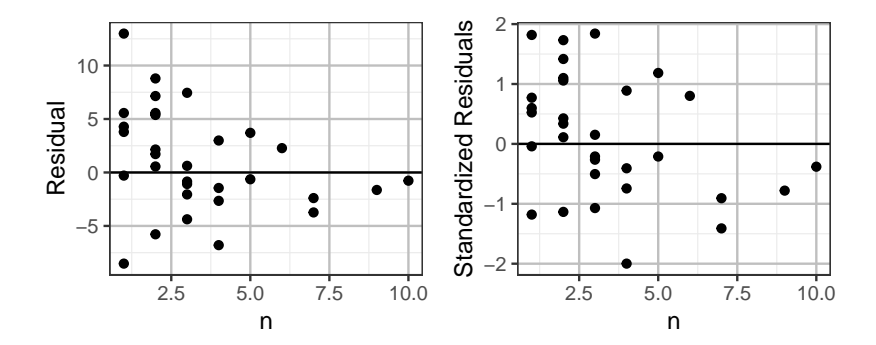

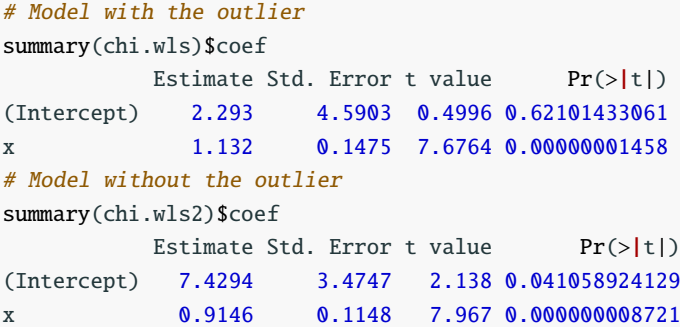